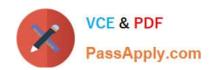

# A00-260<sup>Q&As</sup>

SAS Data Integration Development

# Pass SASInstitute A00-260 Exam with 100% Guarantee

Free Download Real Questions & Answers PDF and VCE file from:

https://www.passapply.com/a00-260.html

100% Passing Guarantee 100% Money Back Assurance

Following Questions and Answers are all new published by SASInstitute
Official Exam Center

- Instant Download After Purchase
- 100% Money Back Guarantee
- 365 Days Free Update
- 800,000+ Satisfied Customers

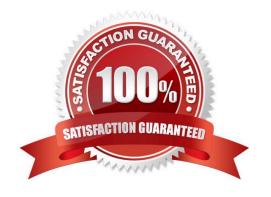

## https://www.passapply.com/a00-260.html

2024 Latest passapply A00-260 PDF and VCE dumps Download

#### **QUESTION 1**

Within SAS Data Integration Studio\\'s SQL Join transformation, the Validate Expression button is located in:

- A. a Where clause definition
- B. an Expression Builder window
- C. a field Expression definition
- D. a Subquery definition

Correct Answer: B

#### **QUESTION 2**

Which statement regarding propagation is FALSE?

- A. Automatic propagation can be set globally, so every new job will automatically propagate.
- B. Propagation can only occur in the direction of the job flow diagram (from beginning to end). Propagation from the end to the beginning is not available.
- C. Automatic propagation that is set globally can be overridden and disabled within a job.
- D. Automatic propagation that is set globally or at the job level can be overridden and disabled for a selected transformation.

Correct Answer: B

#### **QUESTION 3**

Assume that SAS Data Integration Studio Table Loader is being used in a job. The load style selected is Append to Existing. Which statement is true regardingAssume that SAS Data Integration Studio? Table Loader is being used in a job. The load style selected is Append to Existing. Which statement is true regarding this load style?

- A. It generates PROC APPEND code.
- B. It generates PROC SQL code.
- C. It generates either PROC SQL code or PROC APPEND code depending on further option choices.
- D. It generates DATA STEP APPEND code.

Correct Answer: C

#### **QUESTION 4**

Consider the job flow diagram in the display. Which of these objects has parameters defined for it?

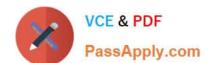

### https://www.passapply.com/a00-260.html

2024 Latest passapply A00-260 PDF and VCE dumps Download

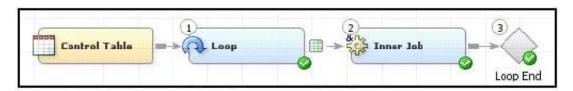

- A. Control table
- B. Loop transformation
- C. Inner Job
- D. Loop End

Correct Answer: C

#### **QUESTION 5**

Assume that you have completed the Register Tables wizard in SAS Data Integration Studio. Which statement is true?

- A. The physical table(s) selected are copied to the application server specified in the library.
- B. The physical table(s) selected are copied to the SAS Folders location specified in the wizard.
- C. Metadata for the physical table(s) selected is stored on the application server specified in the library.
- D. Metadata for the physical table(s) selected is stored in the SAS Folders location specified in the wizard.

Correct Answer: D

A00-260 VCE Dumps

A00-260 Practice Test

A00-260 Braindumps